Управление образования и молодежной политики администрации городского округа город Бор Нижегородской области муниципальное автономное общеобразовательное учреждение Краснослободская основная школа

Принято: на педагогическом совете Протокол № 1 от 27.08.2022

**Утверждаю** Директор МАОУ Краснослободской ОШ «01» сентября 2022г.

H.H. Jeson

# Дополнительная общеобразовательная общеразвивающая программа

«School-media»

Возраст обучающихся с 11 по 16 лет

Реализация программы: 2022-2023 учебный год

Составитель: Белова Татьяна Сергеевна учитель ИЗО

Городской округ город Бор

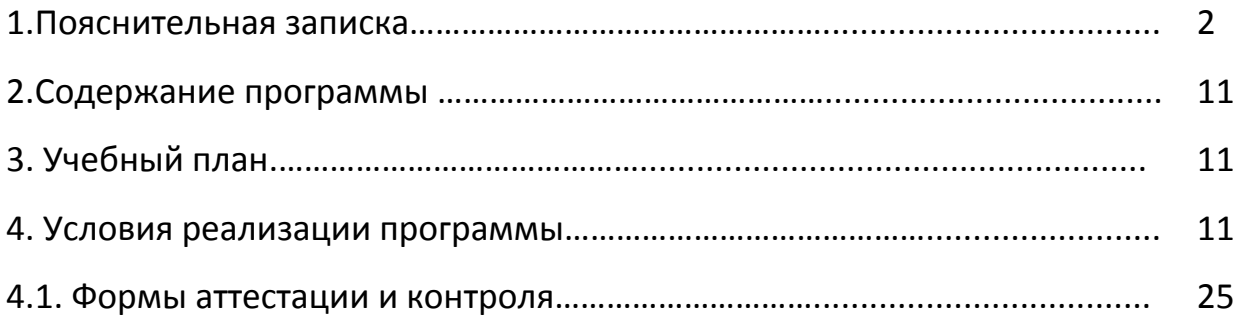

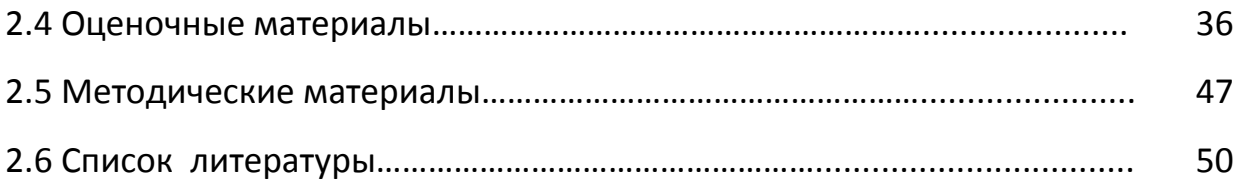

Дополнительная общеобразовательная общеразвивающая программа «School-media» разработана для учащихся 5-9 классов и представляет собой реализацию идеи создания студии детского телевидения в школе. Она предусматривает участие учащихся в разработке авторских сюжетов, телепередач и тематических видеороликов, работа над которыми включает в себя технические процессы работы на телевидении. Таким образом, учащиеся в школе осваивают на практике особенности телевизионных профессий.

Пройдя курс обучения, учащиеся приобретут начальные навыки профессии тележурналиста, оператора, режиссера, научатся собирать и обрабатывать информацию, сформируют свою жизненную позицию. На занятиях учащиеся учатся работать коллективно, решать вопросы с учётом интересов окружающих людей, учатся контактировать с разными людьми, помогать друг другу, учатся оценивать события с нравственных позиций, приобретают навыки контролировать себя, становятся более эрудированными и коммуникабельными людьми; повышается общий уровень культуры учащихся.

Программа носит комплексный характер и включает в себя различные элементы:

· обучение основам телевизионных специальностей: тележурналистика, операторское мастерство, видеомонтаж;

развитие творческих, коммуникативных способностей личности в процессе участия в творческом телевизионном процессе;

· участие в социально-значимой деятельности детского самоуправляемого коллектива.

Педагогическая целесообразность программы заключается в комплексном подходе в вопросе развития творческого мышления ребенка. Процесс создания видеоролика, съемки сюжетов, создание сценария, актерская игра, безусловно, развивает интеллект ребенка, сообразительность, память, фантазию.

Особенностью данной программы является ее практическая направленность, так как в результате проведения занятий учащимися создаются школьные теленовости.

### **Актуальность**

Изменение информационной структуры общества требует нового подхода к формам работы с детьми. Получили новое развитие средства информации: глобальные компьютерные, телевидение, радио, мобильные информационные технологии должны стать инструментом для познания мира и осознания себя в нём, а не просто средством для получения удовольствия от компьютерных игр и «скачивания» тем для рефератов из Интернета.

Наше время – время активных предприимчивых, деловых людей. В стране созданы предпосылки для развития творческой инициативы, открыт широкий простор для выражения различных мнений, убеждений, оценок. Все это требует развития коммуникативных возможностей человека. Научиться жить и работать в быстро изменяющемся мире, обучить этому своих учеников - основная задача школы.

Наиболее оптимальной формой организации деятельности является создание школьного Медиацентра, где проходит изучение всей совокупности средств массовой коммуникации и овладение разносторонними процессами социального взаимодействии. Здесь отрабатывается авторская позиция ученика, возможность её корректировки в общепринятой культурной норме, создание условий для информационно-нравственной компетенции учащихся, самоутверждения и становления личностной зрелости подростка. Школьный медиацентр — это возможность максимального раскрытия творческого потенциала ребенка. Работа над созданием медиапродукта позволяет проявить себя, попробовать свои силы в разных видах деятельности – от гуманитарной до технической. И, конечно же, показать публично результаты своей работы.

Важная особенность работы состоит в том, что она является коллективной социально-значимой деятельностью. Трансляция с мероприятия, новостной блок, тематические видеоролики, медиастатья могут быть подготовлены только общими усилиями творческого коллектива. От этого зависит и успех, и зрительское внимание. Но с другой стороны, необходимо учитывать *индивидуальные особенности* каждого обучающегося, участвующего в работе школьного медиацентра:

 жизненный опыт, необходимый для успешного усвоения предлагаемых знаний: занятия в кружках и секциях, взаимоотношения в семье, уровень воспитанности.

 психологические особенности конкретного ребенка: умение общаться со сверстниками, стремление к самостоятельности, «взрослой» жизни, самоутверждению, повышенная эмоциональность, застенчивость, чувствительность к оценке своих действий. Учитываются умственное развитие ребенка, его поведение.

 потенциальную потребность в творческом самовыражении: стремление заслужить уважение сверстников, учителей, родителей, самопознание, любознательность, проявление интереса к новым видам деятельности.

**Новизна** данной программы заключается в использовании современных методик и технологий, возможности более углубленного изучения гуманитарных и технических наук, овладение новыми информационными компетенциями. Создание интерактивного виртуального образовательного поля позволяет расширять и дополнять учебную программу - это еще один из элементов новизны данной программы.

#### **Практическая значимость**

Одна из особенностей программы «Школьный медиацентр» - ее практико-ориентированный характер. Обучающиеся проходят обучение в процессе работы над реальным медиапродуктом – пополнение видео-, фотоархива со школьных и городских праздников и мероприятий, работа над созданием медиатекстов, видеоновостей о событиях в школе для официального сайта, мультимедийное сопровождение традиционных мероприятий, фестивалей, конкурсов. Главной задачей также является не только выпуск готовых медиапродуктов (передач, видеороликов) по запланированному графику, но и обучение воспитанников по данному направлению через тренинги, мастер-классы, участие в конференциях и конкурсах.

В процессе работы школьного художественно-творческого медиацентра создаются и постоянно пополняются видео-, фото-, и аудиоархивы, печатные медиатексты, непосредственно относящиеся к деятельности школы:

фотосъемка проводимых в школе мероприятий (семинаров, конференций и т.п.) с целью дальнейшего оформления в цифровой медиаресурс;

- видеосъемка, монтаж и выпуск готовых цифровых медиапродуктов, посвященных различным мероприятиям, проводимым на территории школы и вне ее, художественно-творческим, информационным школьным видеопроектам, медийное сопровождение школьных праздников, видеозапись и т.д.;

- проведение в школе видеоконференций через Интернет и по другим каналам связи (Icq, Skype, Sony Vegas, Adobe Premiere pro, Avid);

### **Адресат программы**

Программа рассчитана на детей от 11 до 16 лет. Срок реализации программы – 1 год.

### **Цель:**

Развитие качеств творческой, всесторонне образованной, социально позитивной личности через создание и трансляцию школьных новостей.

### **Задачи:**

*Развивающая:*

- развитие творческих способностей подростков;

*Обучающая:*

- формирование умений работать в различных программах обработки видео;

- овладение основными навыками режиссерского мастерства.

*Воспитательная:*

- формирование нравственных основ личности будущего режиссера.

В данной программе собран материал, которого достаточно для получения общего представления о предмете и создания видео продукции. Обучение построено таким образом, что последовательно освещаются все стадии подготовки видео-выпуска: от замысла до получения оригинал-макета. Содержание программы предполагает работу с разными источниками информации. Содержание каждой темы включает в себя самостоятельную работу учащихся. При организации занятий целесообразно создавать ситуации, в которых каждый ученик мог бы выполнить индивидуальную творческую или конструкторскую работу и принять участие в работе группы.

Кроме того, программа способствует освоению учащимися фундаментальных понятий современной информатики, формирование у них навыков алгоритмического мышления, понимание компьютера как современного средства обработки информации; в получении практических навыков работы с компьютером и современными информационными технологиями.

Программа рассчитана на 1 года обучения - 34 учебных часов. Занятия проводятся 1 раз в неделю по 1 часу. Программа предназначена для учащихся 5-9 классов. Также предусмотрена организация практической работы по подгруппам, исходя из возможностей технического обеспечения (количество видеотехники и компьютеров). Такая форма обучения имеет ряд преимуществ: каждый ученик затрачивает на освоение учебного материала столько времени, сколько лично ему для этого требуется. Это достигается за счет индивидуальных форм обучения, большого объема практической работы, возможностью учиться не только у педагогов, но и у наиболее подготовленных

сверстников.

### **Формы организации образовательного процесса**

Дополнительная общеобразовательная общеразвивающая программа «Школьный медиацентр» нацелена на творческую самореализацию учащихся в общеобразовательной школы. В ней использованы эффективные формы и методы работы со школьниками и мероприятия, обеспечивающие работу с одаренными детьми:

- творческие проекты;

- круглые столы;

- тренинги «Берем интервью»;

- регулярный выпуск новостей в школьной группе в социальной сети и видеороликов;

- конкурс анонсов, афиш;

- конкурс видеороликов;

- мастер-классы, дискуссии для юных журналистов;

- контрольные: прием видеороликов и другой медиапродукции.

### **Особенности реализации программы и место проведения занятий**

Программа предназначена для занятий социально-педагогической направленности. Задания по программе построены на основании современных научных представлений о физиологическом, психологическом развитии ребенка этого возраста, раскрывает особенности соматического, психологического и социального здоровья. Занятия проводятся либо в аудитории (теоретического характера), либо в актовом зале (интерактивные), либо не закреплены за определенным местом (практические), проводятся после всех уроков основного расписания, продолжительность соответствует рекомендациям СанПиН.

Программой предусмотрены теоретические и практические (лабораторные работы, фото- и видеосъемка) занятия. Большая часть практических занятий проводится во время различных мероприятий – праздников, экскурсий, посещений театров, музеев, выездов на природу. Выполняя самостоятельную работу по проекту, обучающиеся приобретают навыки написания статей, текстов к интервью и видеоновостям, работы с фото- и видеотехникой, графическими и аудиоредакторами, осваивают различные программы по монтажу и обработке видео, развивают умение самостоятельной деятельности и умение использовать полученные ранее знания.

### **3. Содержание курса**

I. Введение. Основные понятия при работе с видеоинформацией(6 часа)

Структура видеоинформации. Представление об аналоговой форме записи видео фрагментов. Перевод в цифровой вид. Цифровая видеозапись.

Знакомство с правилами работы кружка. Формулировка целей и задач кружка.

Работа с видеокамерой. Правила видеосъемки. Основные приёмы работы с видеокамерой при создании фильма.

*II. Работа в программе Movavi (28 часов)*

Знакомство с программой для создания видеороликов. Основные приемы работы. Структура окна программы.

Создание и редактирование видеоролика. Настройка переходов между фрагментами, наложение звука, оформление. Сохранение мультимедийных клипов в компактных форматах. Участие в деятельности школы. Создание тематических видеороликов.

## *III. Работа в программе Pinnacle Studio (28 часов)*

Знакомство с программой Pinnacle Studio. Сущность, назначение и возможности программы. Структура окна. Режимы работы. Создание и сохранение проекта. Редактирование проекта. Захват видео с видеокамер и других внешних устройств захвата. Работа в программе. Редактирование видеофайлов.Экспорт видеороликов. Создание видеороликов школьных мероприятий в Pinnacle Studio.

*IV. Работа над творческим проектом (10 часов)*

Работа над сценарием мини-фильма. Съемка мини-фильма.

Содержание курса включает в себя различные виды деятельности: изучение основ журналистики и видеомонтажа, разработка интервью, видеосъёмка, написание текстов сюжетов, тренинги, игры, просмотр видеороликов с последующим анализом их речевого сопровождения, монтаж и выпуск передач для школьного телевидения. Результатами работы «Школьного телевидения» являются создание новостных сюжетов, авторских передач, короткометражных фильмов.

Спецификой программы является подход, учитывающий возрастные особенности учеников 5-9 классов, предполагающие личную активность каждого ребенка, где он выступает в роли субъекта своей деятельности и поведения. Показателями эффективного усвоения программы являются собеседования, ролевые, деловые, дидактические игры, творческие задания, защита итогового проекта.

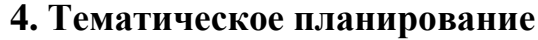

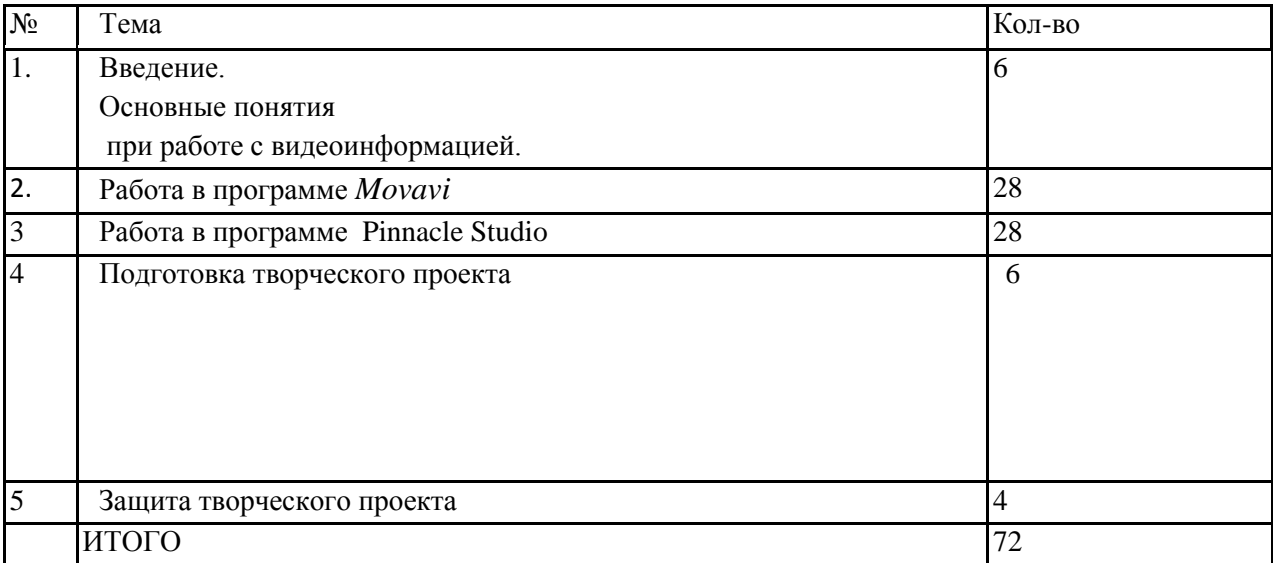

## **Темы творческих проектов***:*

- 1. «Школьные новости»- все самое интересное из жизни школы.
- 2. «Знай наших!»- интервью с учениками, учителями, которые являются победителями и участниками школьных и городских мероприятий.
- 3. «Перемена»- показ различных социальных роликов

# **5. Учебно-методическое и матриально-техническое обеспечение** *Печатные пособия:*

 Григорьев Д.В., Степанов П.В. Стандарты второго поколения: внеурочная деятельность школьников. Методический конструктор. М.: Просвещение, 2010. - 321 с.

# *Список информационных ресурсов*

[www.vmstudio.narod.ru](http://www.vmstudio.narod.ru/) [www.svcd.ru](https://solncesvet.ru/Documents%20and%20Settings/Anna/%D0%9C%D0%BE%D0%B8%20%D0%B4%D0%BE%D0%BA%D1%83%D0%BC%D0%B5%D0%BD%D1%82%D1%8B/%D0%92%D0%B8%D0%B4%D0%B5%D0%BE%D0%BC%D0%BE%D0%BD%D1%82%D0%B0%D0%B6%20%D0%B2%20Adobe%20Premiere_%20%D0%9F%D0%B5%D1%80%D0%B5%D1%85%D0%BE%D0%B4%D1%8B,%20%D1%8D%D1%84%D1%84%D0%B5%D0%BA%D1%82%D1%8B,%20%D0%BA%D0%BB%D0%B8%D0%BF%D1%8B,%20%D0%BD%D0%B0%D0%BB%D0%BE%D0%B6%D0%B5%D0%BD%D0%B8%D0%B5%20%D0%B7%D0%B2%D1%83%D0%BA%D0%B0,%20%D0%B0%D1%83%D0%B4%D0%B8%D0%BE,%20%D0%B2%D0%B8%D0%B4%D0%B5%D0%BE,%20%D1%82%D0%B8%D1%82%D1%80%D1%8B_%20%D0%A1%D1%82%D1%80%D0%B0%D0%BD%D0%B8%D1%86%D0%B0%201.files/svcd.htm) [www.spline.ru](https://solncesvet.ru/Documents%20and%20Settings/Anna/%D0%9C%D0%BE%D0%B8%20%D0%B4%D0%BE%D0%BA%D1%83%D0%BC%D0%B5%D0%BD%D1%82%D1%8B/SVCD_ru%20-%20%D0%94%D0%BE%D0%BC%D0%B0%D1%88%D0%BD%D1%8F%D1%8F%20%D0%B2%D0%B8%D0%B4%D0%B5%D0%BE%D1%81%D1%82%D1%83%D0%B4%D0%B8%D1%8F_%20%D0%A2%D0%B5%D1%85%D0%BD%D0%BE%D0%BB%D0%BE%D0%B3%D0%B8%D1%8F%20%D1%80%D0%B0%D0%B1%D0%BE%D1%82%D1%8B.files/misc.htm) [www.samlab.ru](http://www.samlab.ru/) [www.avi-mpg.by.ru](http://www.avi-mpg.by.ru/) www.studio-45y.narod.ru [www.avistudio.narod.ru](http://www.avistudio.narod.ru/) *Аппаратные средства:*

- 1. Ноутбук
- 2. Устройства для ручного ввода текстовой информации и манипулирования экранными объектами (клавиатура, мышь)
- 3. Колонки
- 4. Видеокамера, фотоаппарат
- 5. Носители информации

## *Программные средства:*

1. Операционная система Windows

2. Программы для работы с видео Movie Maker и Pinnacle Studio

### **7. Требования к результатам освоения :**

*Личностные результаты:*

· приобретение первичного опыта по формированию активной жизненной позиции в процессе подготовки выпусков «Школьных новостей»;

· получение возможности проявлять инициативу в принятии решений;

· понимание причин успеха/неуспеха практической журналистской деятельности;

· формирование устойчивого интереса к новым способам познания.

*Метапредметные результаты:*

· формирование умения планировать, контролировать и оценивать учебные действия в соответствии с поставленной задачей и условием еѐ реализации;

· продуктивное сотрудничество (общение, взаимодействие) со сверстниками при решении задач на занятиях;

· умение осуществлять информационную, познавательную и практическую деятельность с использованием различных средств коммуникации.

*Предметные результаты:*

· познакомятся с основными терминами тележурналистики;

· получат возможность научиться самостоятельно организовывать поиск информации;

· приобретут умение работать в проектном режиме при создании выпусков новостей;

· приобретут опыт уважительного отношения к творчеству как своему, так и других людей;

· научатся давать самооценку результатам своего труда;

· приобретут первый опыт проведения презентаций своих достижений;

· приобретут первоначальные навыки работы с ПК в процессе созданиявидеороликов;

· научатся работать над выполнением заданием редакции как индивидуально, так и согласованно в составе группы, научатся распределять работу между участниками проекта;

· научатся совместно договариваться о правилах общения и поведения на занятиях кружка и следовать им;

· приобретут первичные навыки готовности слушать собеседника и вести диалог; признавать возможность существования различных точек зрения и права каждого иметь свою; излагать свое мнение и аргументировать свою точку зрения и оценку событий.

#### **Условия реализации программы**

В программу принимаются дети в возрасте 11-16 лет, проявляющие интерес к журналистике, информатике, фотографированию. Необходимо наличие желания познавать новое, быть все время в курсе всех новостей, коммуникабельными.

Наличие отдельного кабинет, наличие ПК с установленными программами Movavi Photo Editor, Sony Vegas, Picture Manager, Paint.Net, Corel Photo-Paint, Photoshop и др., видео- и фотоаппаратуры, видеоматериалов, обучающих роликов.

Для эффективного освоения технических приёмов, работы с графическими редакторами и программами по обработке видео и звука на занятиях проводятся индивидуальные и групповые упражнения, в парах, тройках и микрогруппах. Особое внимание здесь уделяется ребятам , которые «на ты» с компьютером. Индивидуально-ориентированный подход применяется для пишущих ребят или выступающих в роли ведущих, интервьюеров, с которыми необходим детальный анализ их ошибок иуспехов.

Практические работы и задания призваны облегчить и ускорить овладение основными навыками и содействовать повышению их эффективности и надёжности.

Существенное место в подготовке юных занимают игры и творческие проекты. В них заключены богатые возможности для формирования норм коллективного поведения, воспитанники учатся не только организовывать своё поведение, но и активно влиять на действия своих товарищей, воспринимать задачи коллектива как свои собственные, мобилизовать деятельность других в интересах объединения.

Игры, соревнования, занятия объединяют подростков, у них воспитывается дисциплинированность, ответственность перед коллективом, формируется культура поведения и общения, приобретается опыт коллективного взаимодействия, развивается самостоятельность в принятии

решений, воля и терпение, появляется осознанное желание вести активный образ жизни.

Для определения результативности обучающихся по программе педагогом проводится мониторинг: отслеживается теоретический уровень подготовки обучающихся по основным разделам программы; уровень личностного развития, активное участие обучающихся в играх, проектах. Педагог использует различные способы диагностики: наблюдение, собеседование, тестирование, выставки и т.д.

## **Материально-методическое обеспечение.**

Электронные учебники и электронные учебные пособия

Методическая литература

Программы Movavi Photo Editor, Sony Vegas, Picture Manager, Paint.Net, Corel Photo-Paint, Photoshop и др.

## **Учебно-наглядные пособия**

Инструкции по технике безопасности

Таблицы, схемы, фотоматериалы

Электронные учебно-наглядные пособия, в т.ч. компьютерные презентации, видеоролики

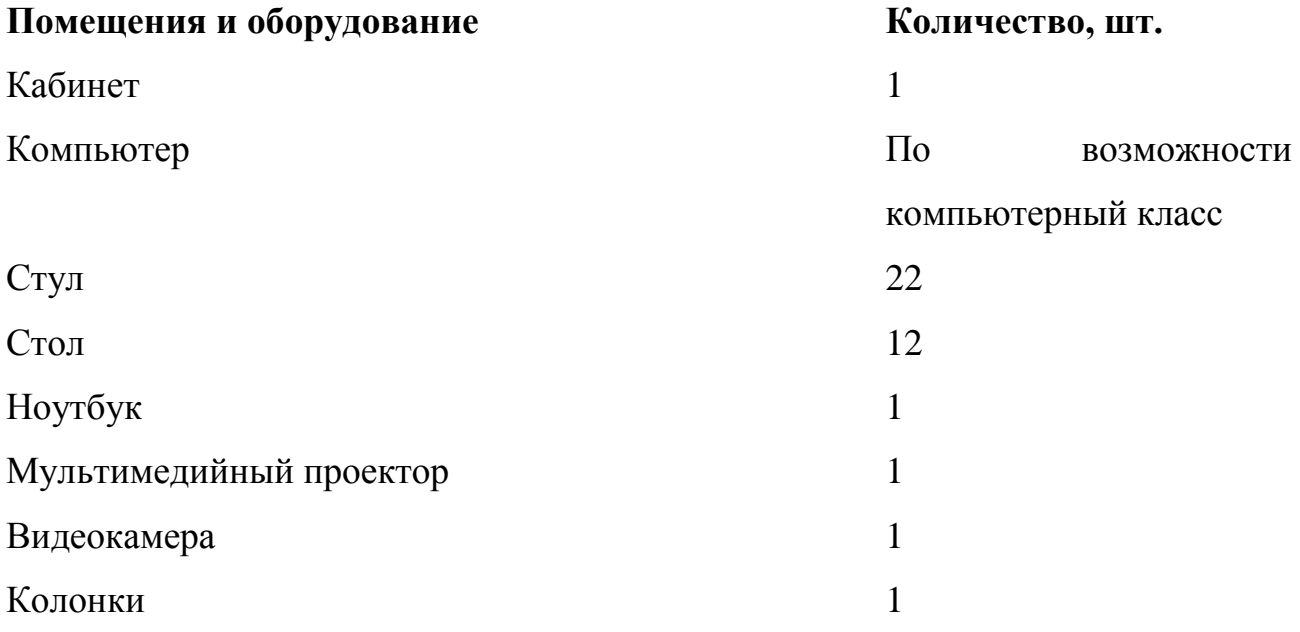

### **4. Формы аттестации**

В ходе реализации программы оценка ее эффективности осуществляется в рамках текущего, промежуточного, итогового контроля. Педагог использует различные способы диагностики: наблюдение, собеседование, зачётные задания и т.д.

**Текущий контроль** осуществляется в течение учебного года

в форме тестирования, публичных демонстраций своих медиаработ, выполнения групповых заданий.

**Промежуточный контроль** для определения результативности обучающихся педагогом проводится конкурс проектных работ на свободную или заданную тему.

**Итоговый контроль** осуществляется по окончании прохождения всей программы в форме публичной защиты своей проектной работы, а также обучающимся объединения засчитываются результаты итогового контроля при наличии документов, подтверждающих призовые места муниципальных, региональных, всероссийских и международных конкурсов.

| Дата       |      | Раздел. Тема                                                               | Кол. | Виды деятельности                                                  |
|------------|------|----------------------------------------------------------------------------|------|--------------------------------------------------------------------|
| по<br>план | факт |                                                                            | час  |                                                                    |
|            |      | Основные понятия при работе с видеоинформацией                             | 1    | Просмотр<br>телевизионных<br>передач.<br>Определение<br>интересов. |
|            |      | Общие сведения о цифровом видео. Основные приёмы<br>работы с видеокамерой. | 1    | Наблюдение                                                         |
|            |      | Работа в программе Movie Maker                                             |      |                                                                    |

**Календарно-тематическое планирование**

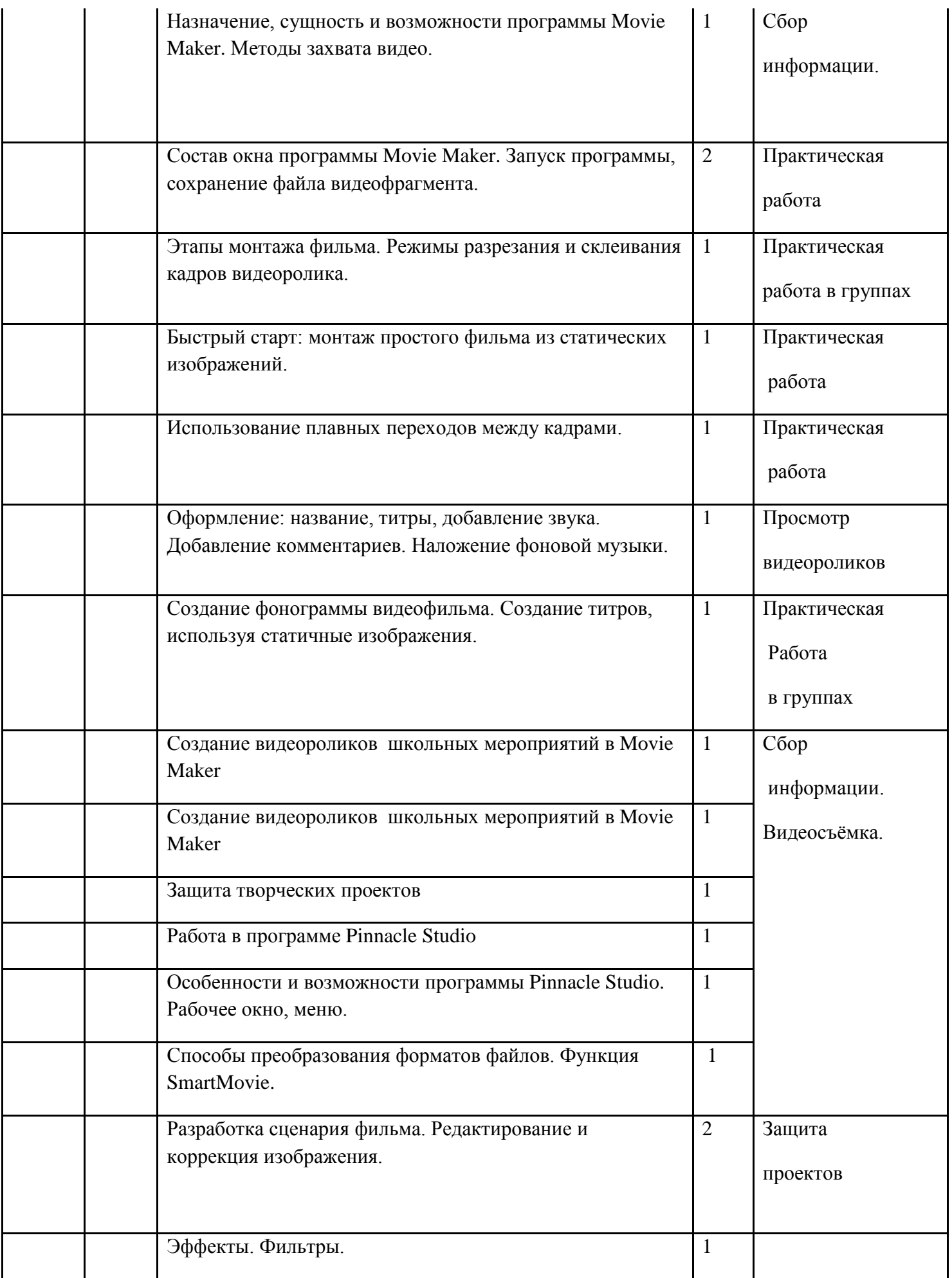

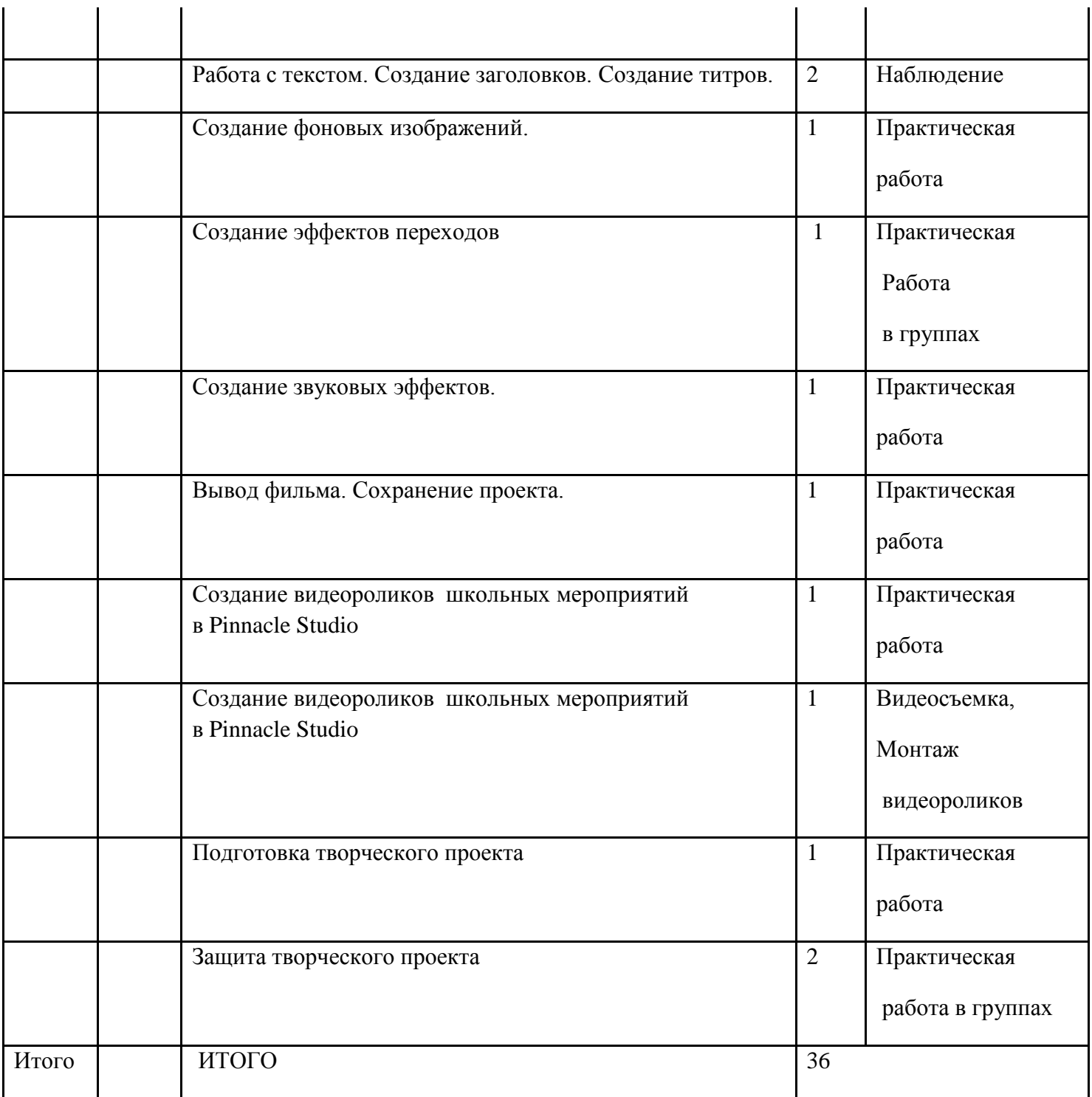